Subject: boot error - unable to mount root fs on unknown-block(0,0) Posted by [Ian jonhson](https://new-forum.openvz.org/index.php?t=usrinfo&id=1971) on Tue, 16 Oct 2007 06:24:51 GMT [View Forum Message](https://new-forum.openvz.org/index.php?t=rview&th=4233&goto=21772#msg_21772) <> [Reply to Message](https://new-forum.openvz.org/index.php?t=post&reply_to=21772)

Hi,

It is my first time to use the openvz. I downloaded stuff (kernel-patch, vzctl vzquota) by apt-get on my Debian4 and installed them according the instructions of

http://wiki.openvz.org/Installation\_on\_Debian

However, when I rebooted my computer, I got a error message in system booting:

.... [ 10.543572] VFS: Cannot open root device "sda1" or unknown-block(0,0) [ 10.543635] Please appedn a correct "root=" boot option [10.543697] Kernel panic - not syncing : VFS: Unable to mount root fs on unknown-block(0,0)

what is matter with it?

My running environment is Debian4 on VMware 5.5.

Thanks!

Best washes,

Ian

Subject: Re: boot error - unable to mount root fs on unknown-block(0, 0) Posted by [porridge](https://new-forum.openvz.org/index.php?t=usrinfo&id=1952) on Tue, 16 Oct 2007 08:25:31 GMT [View Forum Message](https://new-forum.openvz.org/index.php?t=rview&th=4233&goto=21779#msg_21779) <> [Reply to Message](https://new-forum.openvz.org/index.php?t=post&reply_to=21779)

On Tue, Oct 16, 2007 at 02:24:51PM +0800, Ian jonhson wrote:

> Hi, >

- > It is my first time to use the openvz. I downloaded stuff
- > (kernel-patch, vzctl vzquota) by apt-get on my Debian4 and installed
- > them according the instructions of

>

> http://wiki.openvz.org/Installation\_on\_Debian

>

> However, when I rebooted my computer, I got a error message in system booting:

>

 $>$  ....

> [ 10.543572] VFS:Cannot open root device "sda1" or unknown-block(0,0)

> [ 10.543635] Please appedn a correct "root=" boot option

> [ 10.543697] Kernel panic - not syncing : VFS: Unable to mount root

> fs on unknown-block(0,0)

>

> what is matter with it?

You probably configured your kernel incorrectly (missing initrd, device of filesystem drivers?). Try installing a pre-built kernel image instead, it's more likely to be bootable without problems.

regards,

--

Marcin Owsiany <marcin@owsiany.pl> http://marcin.owsiany.pl/ GnuPG: 1024D/60F41216 FE67 DA2D 0ACA FC5E 3F75 D6F6 3A0D 8AA0 60F4 1216

"Every program in development at MIT expands until it can read mail."

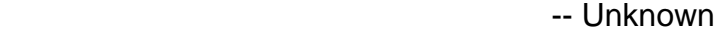

Subject: Re: boot error - unable to mount root fs on unknown-block(0, 0) Posted by [Ian jonhson](https://new-forum.openvz.org/index.php?t=usrinfo&id=1971) on Tue, 16 Oct 2007 12:06:01 GMT [View Forum Message](https://new-forum.openvz.org/index.php?t=rview&th=4233&goto=21800#msg_21800) <> [Reply to Message](https://new-forum.openvz.org/index.php?t=post&reply_to=21800)

> You probably configured your kernel incorrectly (missing initrd, device

> of filesystem drivers?). Try installing a pre-built kernel image

> instead, it's more likely to be bootable without problems.

>

Where can I get the pre-built kernel image?

After install the kernel-patch, the system compiled the kernel and created the optional item in /boot/grub/menu.lst. What I had done is under the instructions of openvz wiki. Is there something wrong?

Thanks in advance.

Best Regards,

Ian

Subject: Re: boot error - unable to mount root fs on unknown-block(0, 0)

Ian jonhson wrote:

>> You probably configured your kernel incorrectly (missing initrd, device >> of filesystem drivers?). Try installing a pre-built kernel image >> instead, it's more likely to be bootable without problems.

>>

>> >

> Where can I get the pre-built kernel image?

>

http://debian.systs.org I suppose. The wiki page you referred gives info about how to configure this.

> After install the kernel-patch, the system compiled the kernel and

> created the optional item in

> /boot/grub/menu.lst. What I had done is under the instructions of

> openvz wiki. Is there something wrong?

>

These instructions are OpenVZ-specific, i.e. they only recommend openvz-specific options in kernel config. Any other kernel config options (there are a lot of) are on your own. One simple example of what could be done wrong -- if you haven't enabled support for SATA disks, and your HDD is SATA you are in trouble.

So, if you are not experienced in kernel recompilation, you'd be better of with precompiled kernel.

> Thanks in advance.

>

Hope that helps,

Kir.

>

> Best Regards,

>

> Ian

Subject: Re: boot error - unable to mount root fs on unknown-block(0, 0) Posted by [efball](https://new-forum.openvz.org/index.php?t=usrinfo&id=750) on Tue, 16 Oct 2007 16:30:54 GMT [View Forum Message](https://new-forum.openvz.org/index.php?t=rview&th=4233&goto=21828#msg_21828) <> [Reply to Message](https://new-forum.openvz.org/index.php?t=post&reply_to=21828)

On Tue, Oct 16, 2007 at 08:06:01PM +0800, Ian jonhson wrote:

> > You probably configured your kernel incorrectly (missing initrd, device

- > > of filesystem drivers?). Try installing a pre-built kernel image
- > > instead, it's more likely to be bootable without problems.

 $>$ 

- >
- > Where can I get the pre-built kernel image?

http://download.openvz.org/debian/dists/etch/main/binary-i386/base/

In your sources list add:

deb http://download.openvz.org/debian etch main

I'm using linux-image-2.6.18-openvz-13-39.1d2-686\_028.39.1d2\_i386.deb

--

E Frank Ball efball@efball.com

## Subject: Re: boot error - unable to mount root fs on unknown-block(0, 0) Posted by [Ian jonhson](https://new-forum.openvz.org/index.php?t=usrinfo&id=1971) on Wed, 17 Oct 2007 04:20:01 GMT [View Forum Message](https://new-forum.openvz.org/index.php?t=rview&th=4233&goto=21851#msg_21851) <> [Reply to Message](https://new-forum.openvz.org/index.php?t=post&reply_to=21851)

> > Where can I get the pre-built kernel image?

>

> http://download.openvz.org/debian/dists/etch/main/binary-i386/base/

>

> In your sources list add:

>

> deb http://download.openvz.org/debian etch main

>

I added the line in source.list, but apt-cache search said it can not open the website.

> I'm using linux-image-2.6.18-openvz-13-39.1d2-686\_028.39.1d2\_i386.deb >

I opened the link given above and found the image file, but I don't know how to use it after download the image file.

Could you give me some advices?

Thanks

ian